# **Postup správce oddílu - jak vytvořit nebo upravit evidenční seznam**

**1.[http://registr.ping](http://registr.ping-pong.cz/htm/)-pong.cz/htm/**

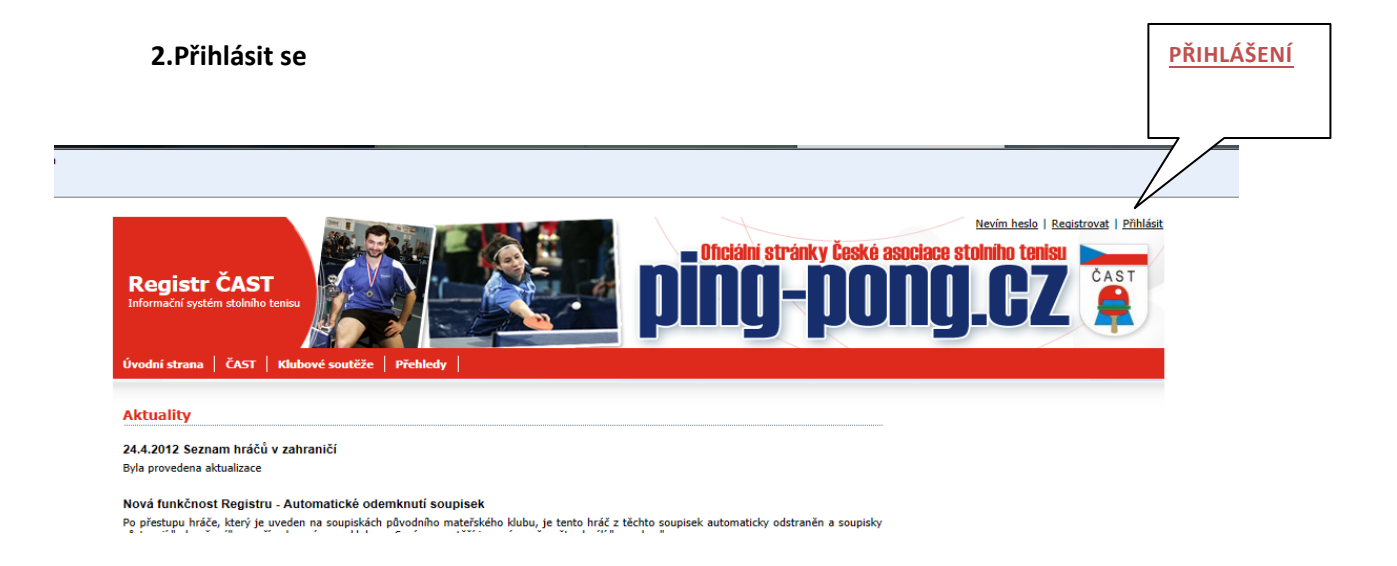

## **3. Výběr pro úpravu evidenčního seznamu**

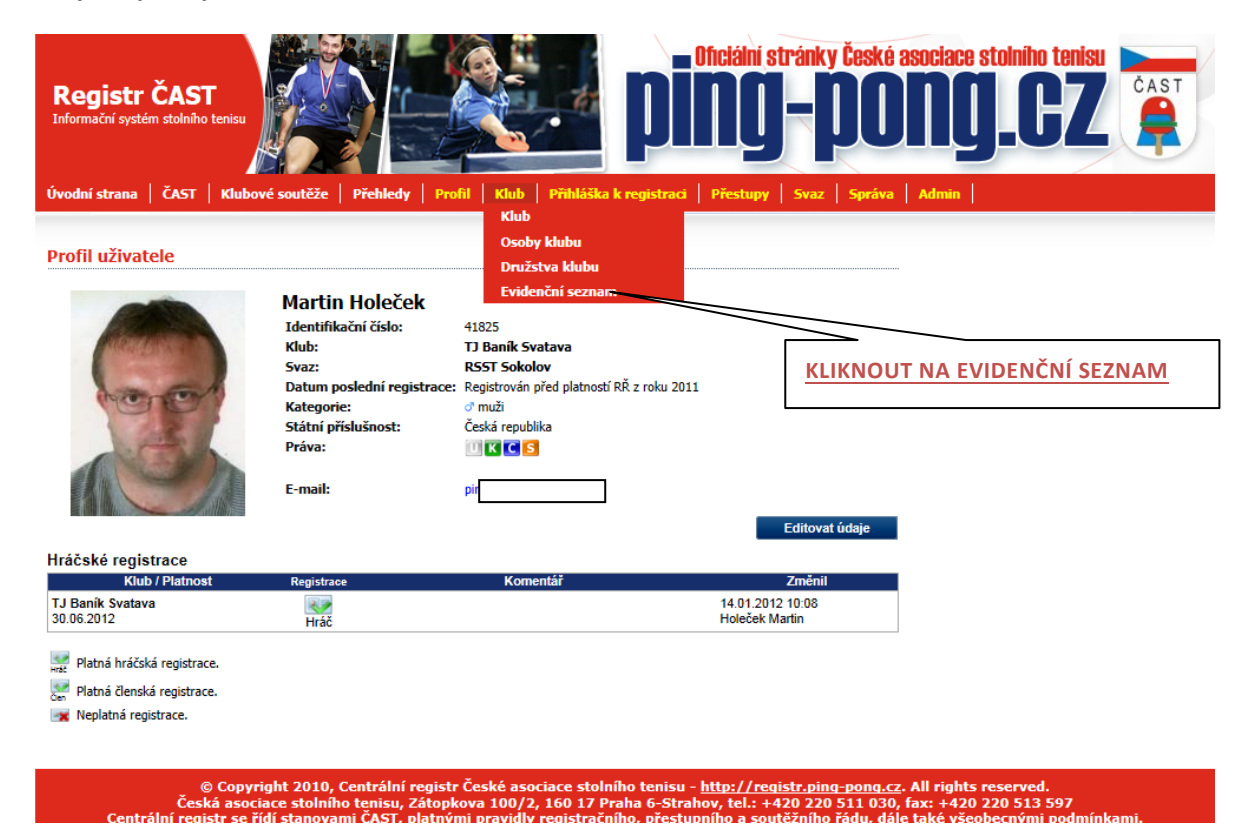

## **4. pro sezonu 2013/2014 vytvořit nový evidenční seznam**

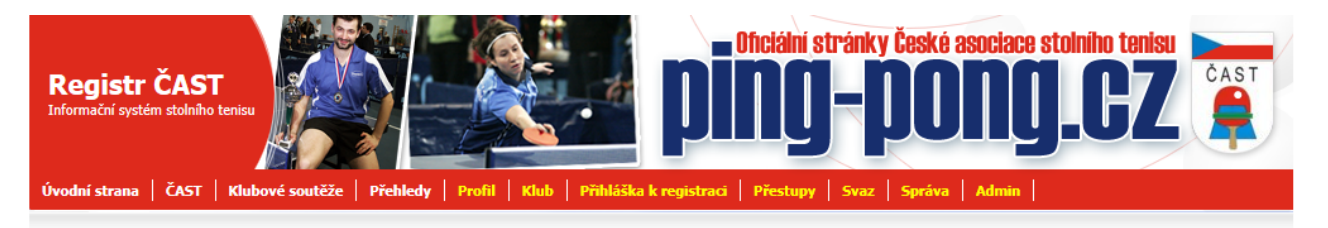

### Evidenční seznamy klubu TJ Baník Svatava

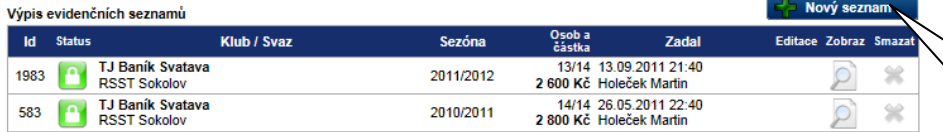

**PRO SEZONU 2013/2014 VYTVOŘIT NOVÝ EV.SEZNAM**

Neschválený evidenční seznam správcem svazu s vyplněnými poplatky u všech osob. Nejsou dostupní hráči k soupiskám.

Schválený evidenční seznam správcem svazu s vyplněnými poplatky u všech osob. Hráče lze přidávat na soupisky.

**Co** Evideční seznam byl po schválení doplněn. Je nutné ho znovu schválit správcem svazu.

G Copyright 2010, Centrální registr České asociace stolního tenisu - <u>http://reqistr.ping-pong.cz</u>. All rights reserv<br>· Česká asociace stolního tenisu, Zátopkova 100/2, 160 17 Praha 6-Strahov, tel.: +420 220 511 030, fax: spri gin 2007, 2011<br>Isociace stolního te<br>se řídí stanovami Č -<br>tenisu, Zátopkova 100/2, 160 17 Praha 6-Strahov, tel.: +420 220 511 030, fax: +420 220 513 597<br>ii ČAST, platnými pravidly registračního, přestupního a soutěžního řádu, dále také <u>všeobecnými podmínka</u>

### **5. Výběr požadované správné částky**

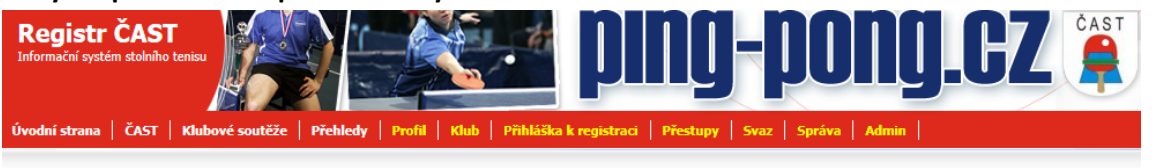

### Evidenční seznam TJ Baník Svatava - 2012/2013

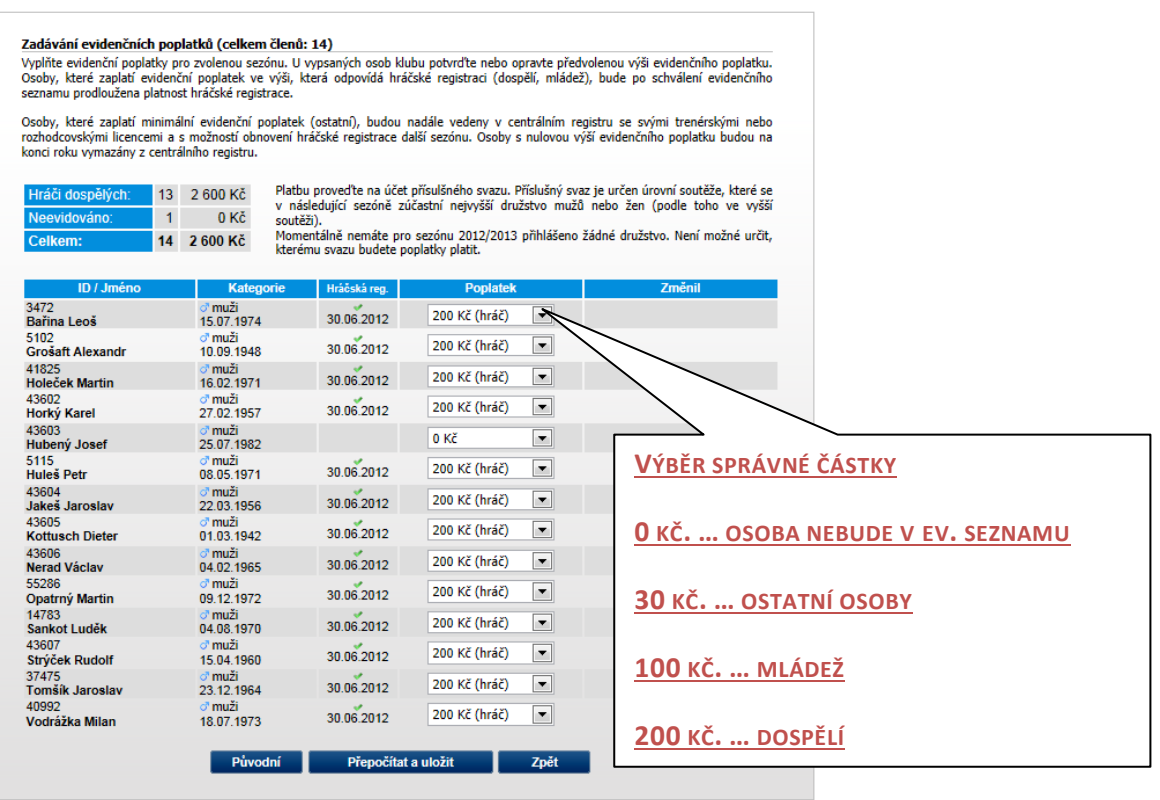

© Copyright 2010, Centrál u - http://req 20 513 597

### 6. Přepočítat a uložit platby

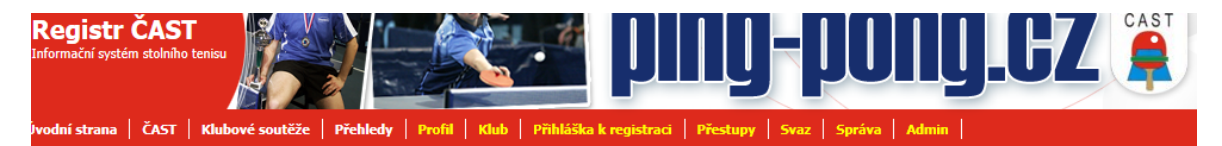

#### :videnční seznam TJ Baník Svatava - 2012/2013

#### Zadávání evidenčních poplatků (celkem členů: 14)

Laudatum Charlenten populatua (Centen Genus 1997)<br>Vyplňte evidenční poplatky pro zvolenou sezónu. U vypsaných osob klubu potvrďte nebo opravte předvolenou výši evidenčního poplatku.<br>Osoby, které zaplatí evidenční poplatek

Osoby, které zaplatí minimální evidenční poplatek (ostatní), budou nadále vedeny v centrálním registru se svými trenérskými nebo<br>rozhodcovskými licencemi a s možností obnovení hráčské registrace další sezónu. Osoby s nulov

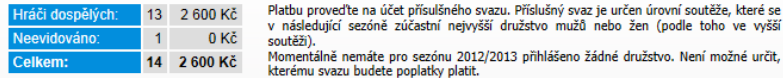

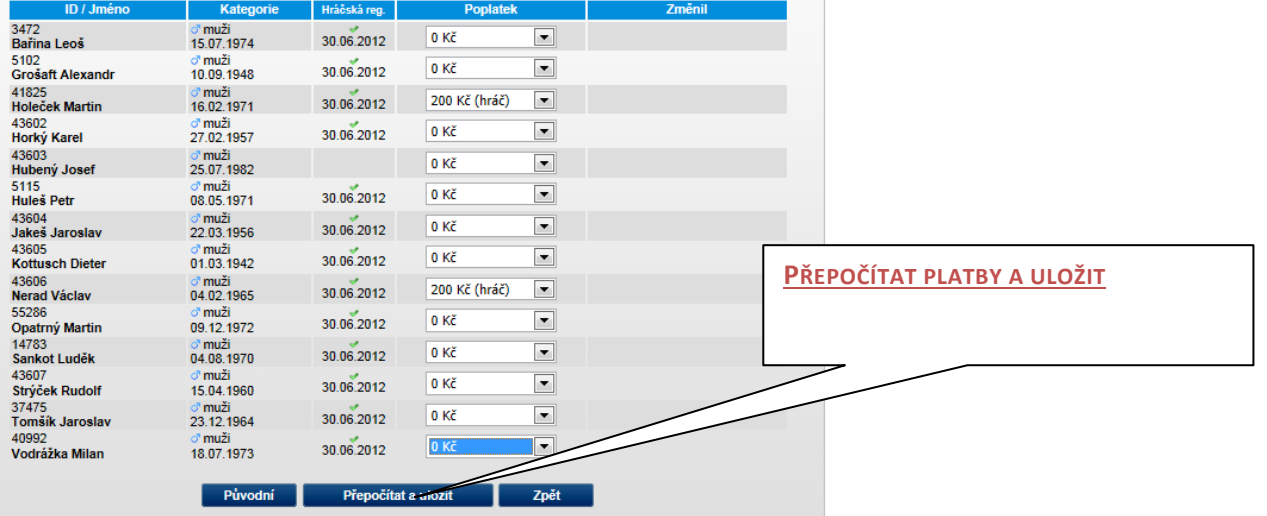

© Copyright 2010, Centrální registr České asociace stolního tenisu - <u>http://reqistr.ping-pong.cz</u>. All rights reserved.<br>Česká asociace stolního tenisu, Zátopkova 100/2, 160 17 Praha 6-Strahov, tel.: +420 220 511 030, fax:

## 7. **možno editovat (opravovat doplňovat)**

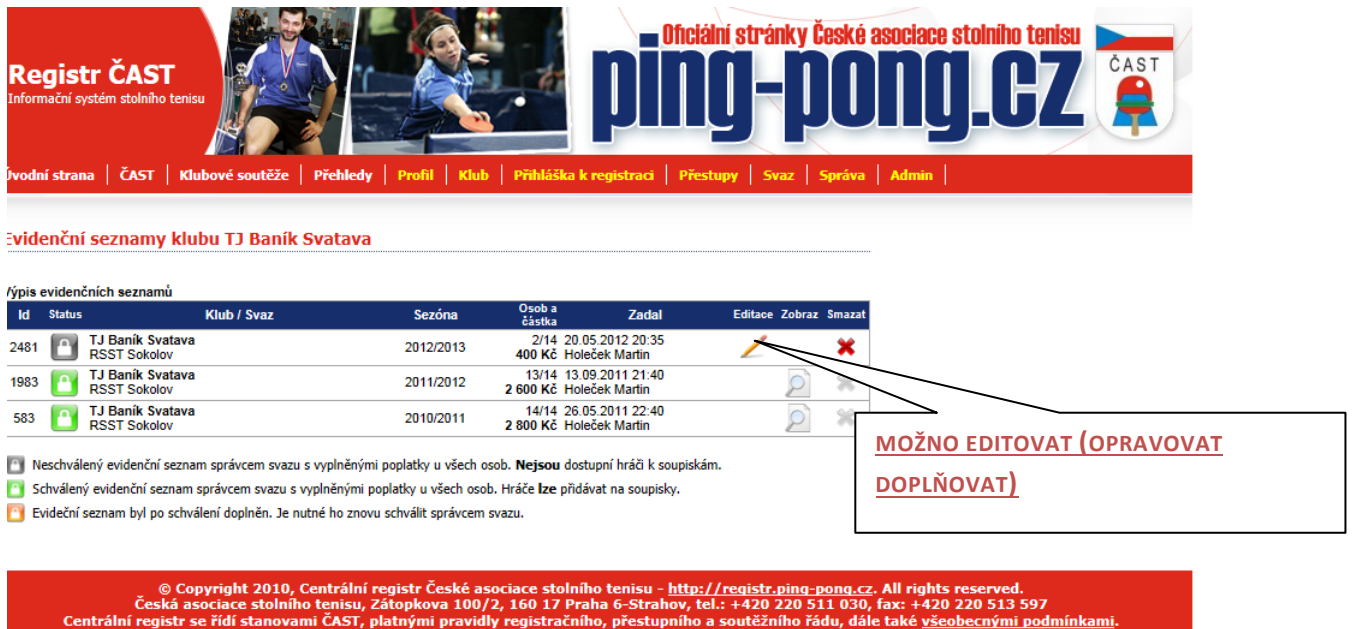

**8. tímto krokem se automaticky seznam objeví v mailu krajského správce, který ho po obdržení dokladu o zaplacení a kontrole schválí**

**9. šedá značka se zbarví zeleně (možno ho potom zobrazovat).**